# How Many Different Question Types Does ProProfs Support?

With ProProfs, you can [create a quiz](https://www.proprofs.com/quiz-school/create-a-quiz/) using 10 different question types. Using the right mix of question types, you can create a quiz that not only educates but also engages your learners. Let's take a quick look at the question types and the considerations for each.

[View a quiz example](https://www.proprofs.com/quiz-school/story.php?title=example-quiz-1-different-question-types) showing these 8 question types or read on to learn more about them.

#### 1. [Multiple Choice](https://www.proprofs.com/quiz-school/solutions/multiple-choice-test-maker/)

Learners select one option from a list of many options. This is a popular choice for reinforcing simple concepts such as word meanings in a "vocabulary quiz".

Tip\* All the answer choices including the correct one is visible to learners, so make sure the wrong answers are not completely "made-up" making it obvious to learners.

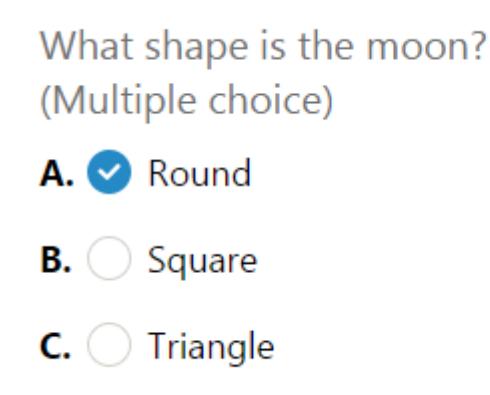

# 2. Essay Type

Learners write their answers in an essay box. Word limits and size of the box (height and width) can be set by you to create short or long answer questions. The answer is manually graded by you using our manual grading system.

Tip<sup>\*</sup> Though essay question types allow learners greater freedom to express their ideas, they can also get exhausted while writing lengthy answers. Allocate a word-limit to these question types to keep learners engaged.

# Please describe the moon

### (Essay)

Type your answer here:

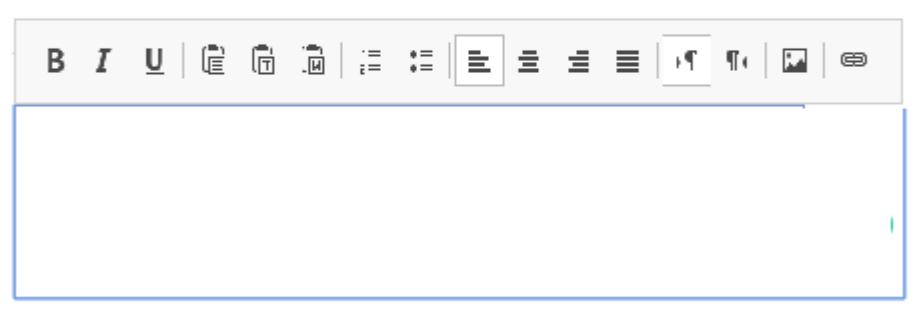

Note\* Essay type question allows rich text editor for [quiz](https://www.proprofs.com/quiz-school/browse) takers to be able to format text using Word-like editing feature in advance section of Essay type question.

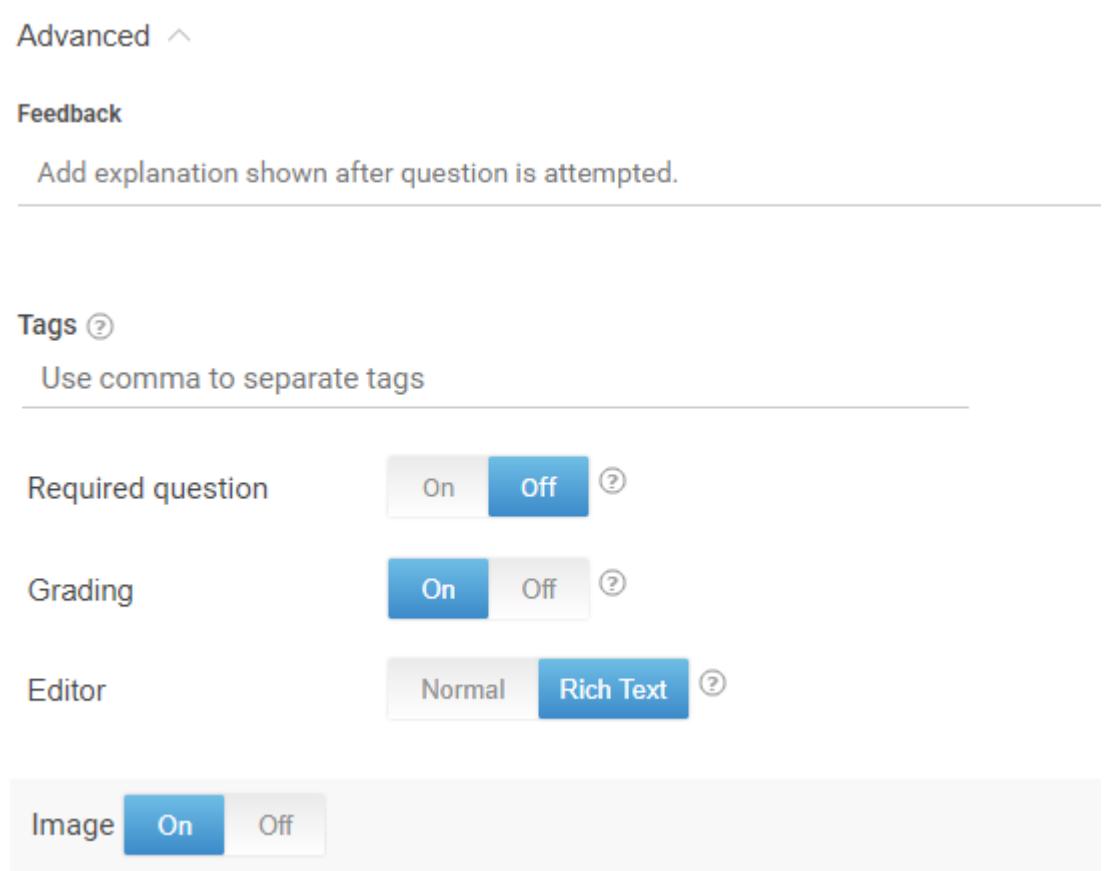

# 3. Multiple Answers (Checkboxes)

Learners select one or more options from a list of options. Learners can select any number of options as there can be more than one correct answer.

Tip<sup>\*</sup> This is the ideal question type to use when there are more than one or two correct answers. You can also use partial grading to award learners partial points for selecting an answer, which is not completely incorrect.

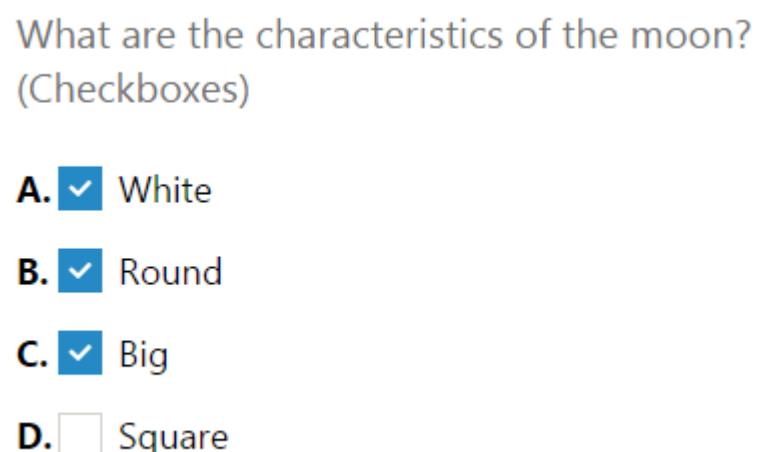

# 4. [Fill In the blanks](http://quiz.proprofs.com/how-to-create-fill-in-the-blank-questions-with-proprofs-quiz-maker)

Learners type in the answer into a blank (textbox). The answer is automatically compared with a choice of correct answers provided by you. If a match is found, the answer is graded by the computer as correct.

Tip\* Use "Fill-in-the-blanks" question type if the anticipated answers are open-ended. If there is only one possible answer, then this question-type is not the ideal one to be used.

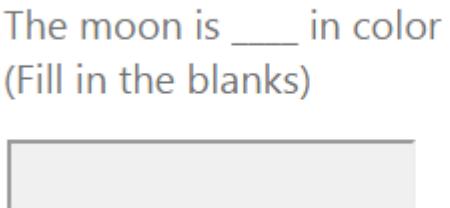

# 5. [True or False](http://quiz.proprofs.com/how-do-i-create-a-true-or-false-quiz)

This is similar to a multiple choice question type; the difference is that learners are presented with only two choices or statements, one of which is true or false.

Tip<sup>\*</sup> This question type can lead learners to guess the answers, so use this one with caution.

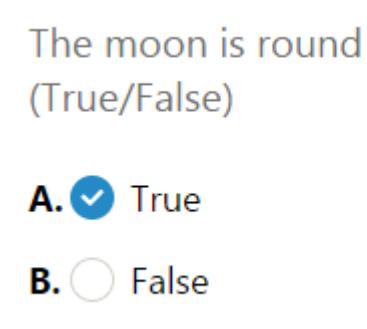

#### 6. [Matching](http://quiz.proprofs.com/how-do-i-create-a-matching-quiz)

A matching question type is where learners select the correct answers from a drop-down menu

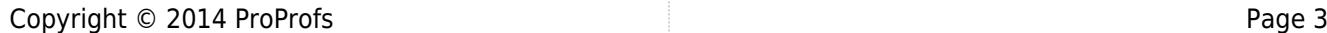

Quiz Maker FAQ ProProfs Quiz Maker FAQs

to match two options based on associations and relationships.

Tip<sup>\*</sup> This is a great question type to test the reading ability of your learners, so use them to test your learners' reading skills.

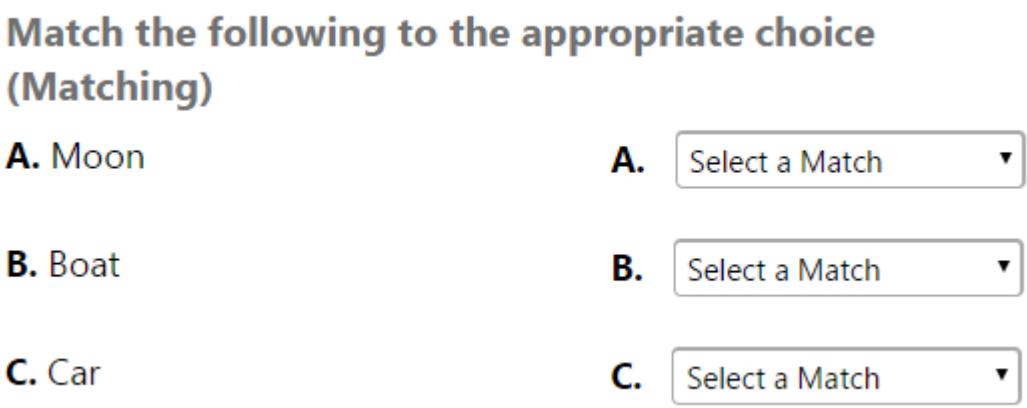

#### 7. [Comprehension](http://quiz.proprofs.com/how-to-create-a-comprehension-test)

# A comprehension question type allows you to ask learners questions based on a passage from an essay or book. This is great for testing the reading and comprehension skills of learners.

Jane Austen is one of the most famous English novelists in the English literature. She was born in the south of England on 16th of December 1775. At the age of 12, she started writing. She wrote plays, short stories, and poems. She began her first novel 'Sense and Sensibility" in 1795. This novel appeared in 1811. It was a great success.

She completed her famous novel 'Pride and Prejudice" in October 1797 and appeared in 1813. She did not like to move with her family to Bath, a town in the west of England. For eight years she lived in different towns like Southampton on the south coast of the country. King of England loved her novels. At 41 Jane became ill, but she continued writing novels. On 18th of July 1817 Jane died.

Jane Austen was a famous English painter.

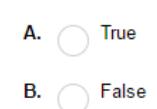

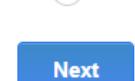

#### 8. [Hotspot](https://quiz.proprofs.com/how-do-i-create-a-hotspot-quiz)

Hotspot questions are visual questions, where learners select a particular area of the image as the correct answer. You can change the size of the correct area by adjusting its size.

Tip<sup>\*</sup> This quiz question type is great for testing the visual proficiency and observation skills of a learner.

# Please select the logo of Paypal in the given image.

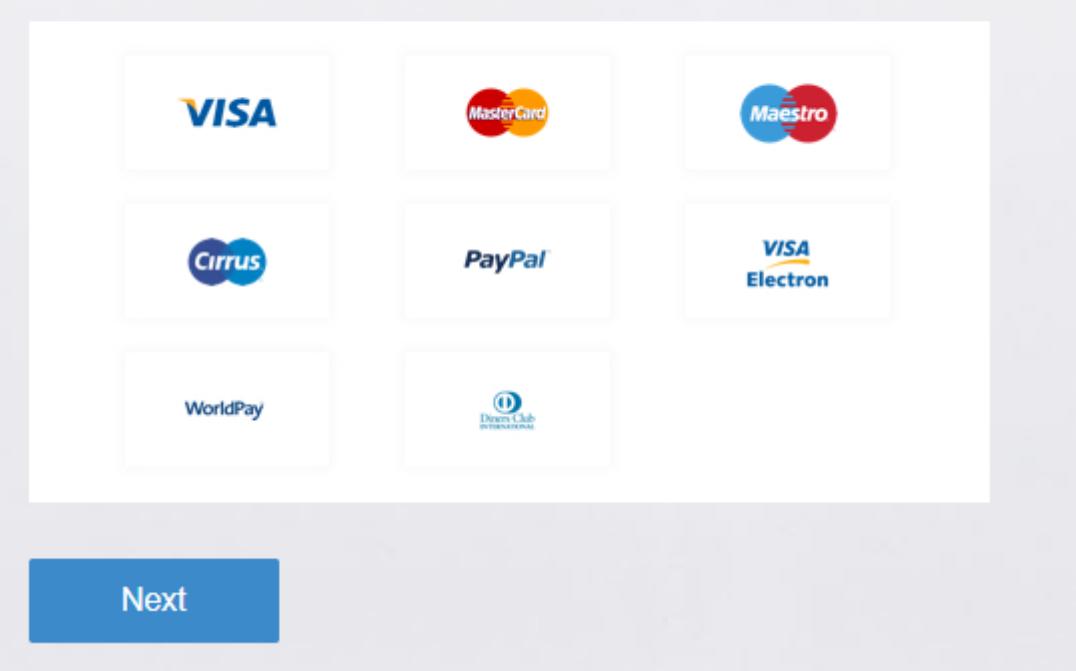

#### 9. [Dropdown](https://quiz.proprofs.com/how-to-create-dropdown-question)

The Dropdown question type provides multiple answers in a list that drop-opens when clicked. Unlike a typical multiple-choice question, a Dropdown question keeps the answers hidden in an expandable list. Thereby, it occupies less space on a screen.

Which is the quickest form of communication with a customer?

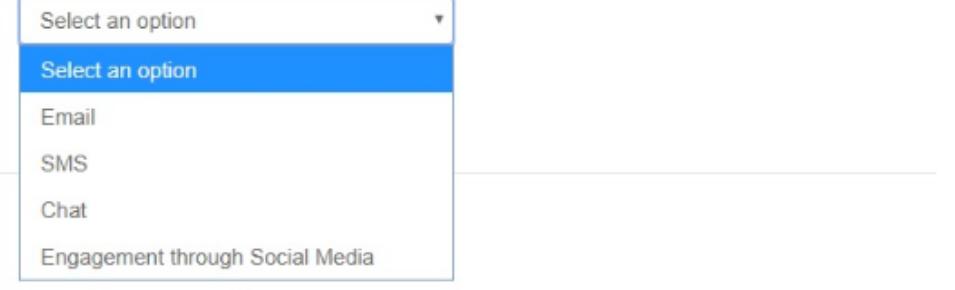

#### 10. [Record Video](http://quiz.proprofs.com/how-to-add-a-video-question-to-quiz)

The Record Video question type enables quiz takers to respond with a video. Quiz takers can record a video in real-time or upload a previously recorded file. It's a fun and engaging way to answer quiz questions for learners and an easy medium for interview candidates to introduce themselves. Students can present their ideas, projects easily and businesses can prompt customers to quickly record video testimonials for them.

Here's how a Record Video Question appears in a quiz:

# Tell us about yourself

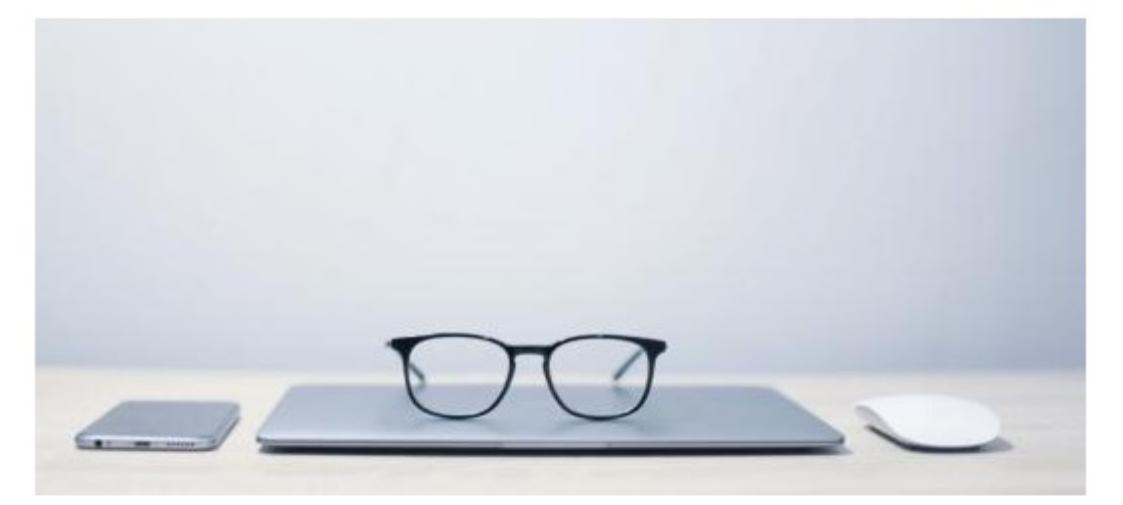

How would you like to send your video answer?

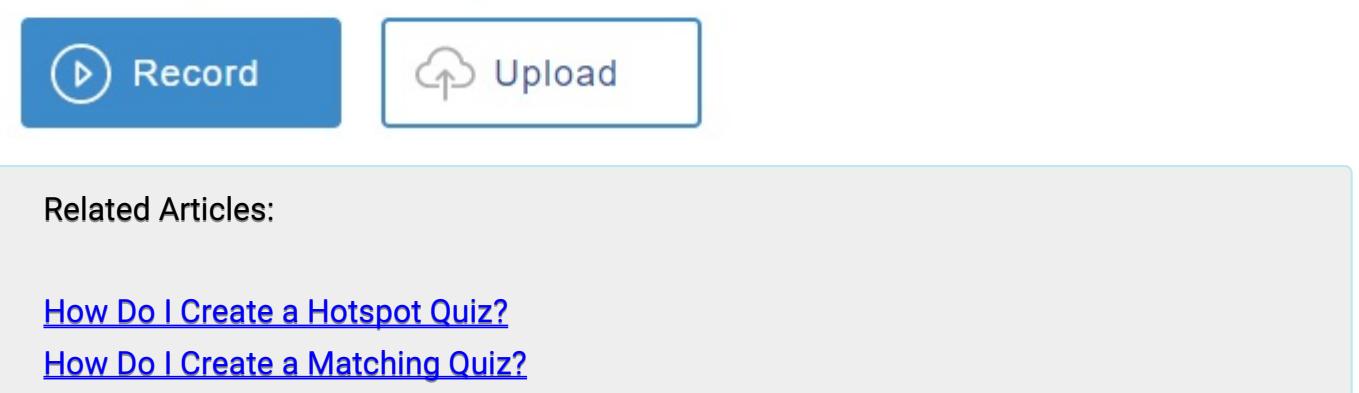

[How Do I Create a Multiple Choice Quiz?](https://quiz.proprofs.com/how-do-i-create-a-multiple-choice-quiz)